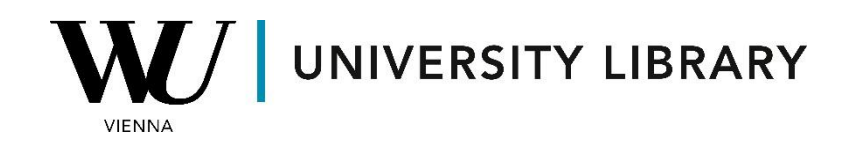

## **Deals**

## **in Bloomberg**

## **Students Manual**

Using the **MA function** in Bloomberg, you can access a comprehensive window displaying all deals compiled in the database. This window offers filters based on break status, geographic breakdown, and industry. Moreover, you have the flexibility to filter the types of deals you wish to export, as the MA function encompasses mergers & acquisitions deals, substantial investments, and various other deal types. With numerous additional criteria embedded within the MA function, it provides a robust framework for studying the deals present in the dataframe.

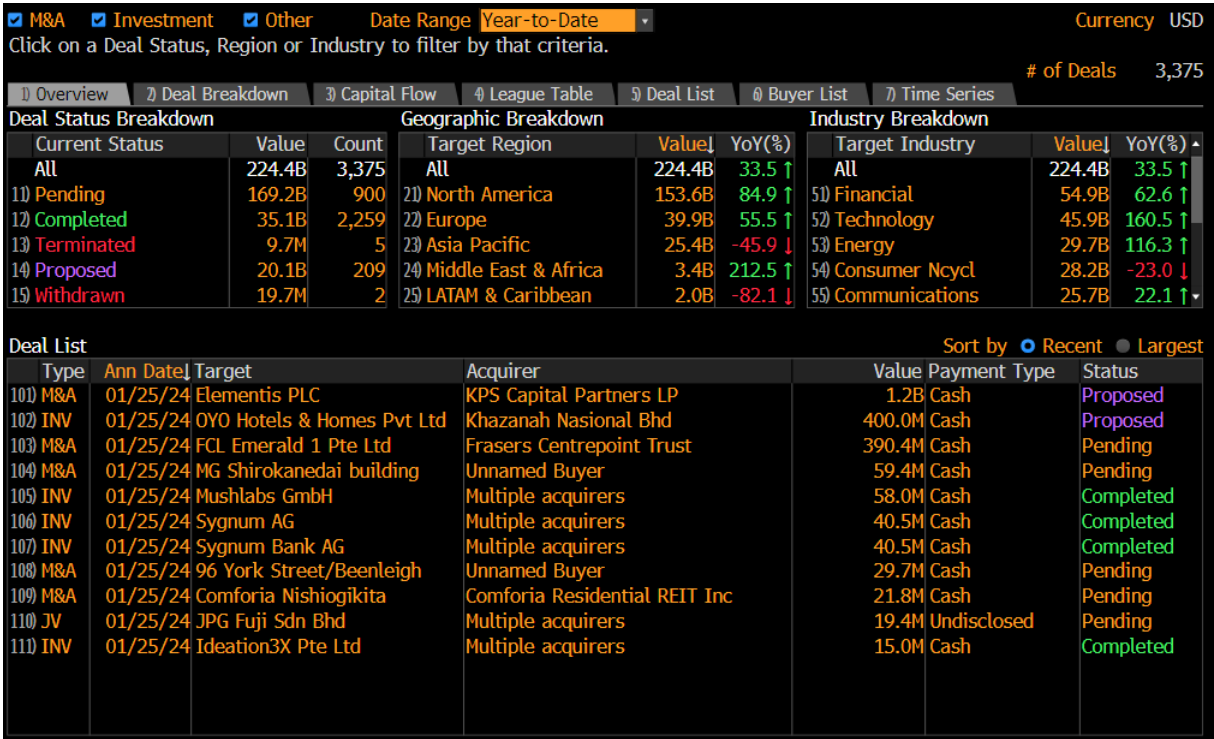

Among the 7 available subfunctions, you can delve deeper into the analysis of announced cash flows associated with deals. This enables you to apply specific filters based on ratios relevant to the targeted companies.

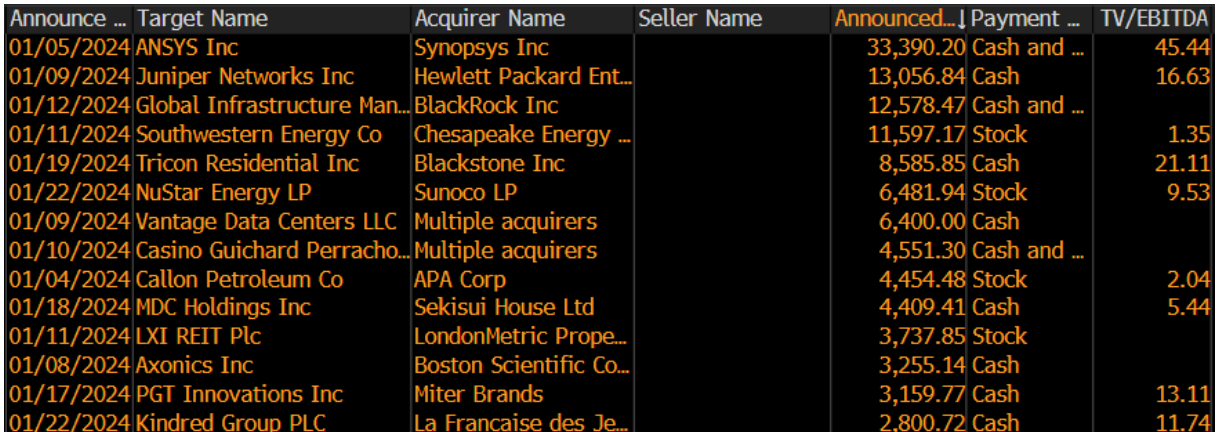

Certain functions provide the option to view summary statistics for the filtered deals. It's important to highlight that you have the flexibility to initially filter deals based on any parameter available in Bloomberg, such as specific countries, ratio values, and more. Subsequently, you can automatically generate summary statistics for the refined dataset.

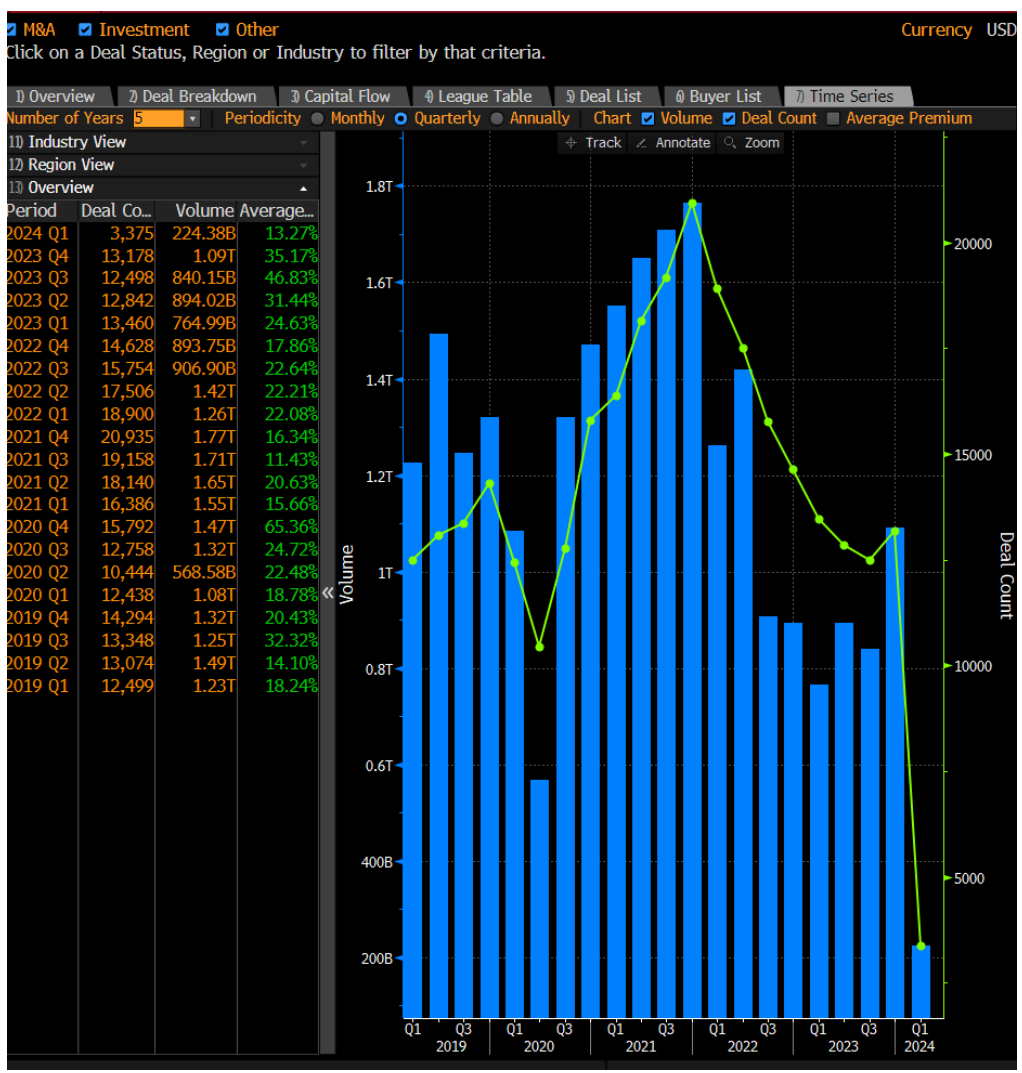

You have the option to export the derived statistics or dataframes by utilizing the Excel button located in the top-left corner.

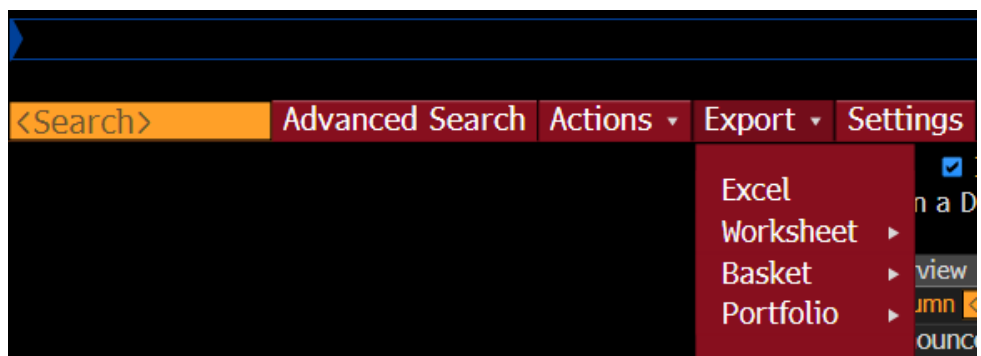